#### **Oupyun**

# -Devus

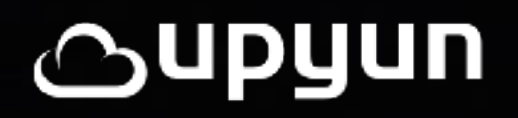

# • DevOps的八束八耻

## • Heroku PaaS的12要素宣言

• OpenStack laaser it the 导思想

# 以可配置为荣 以硬编码为耻

Supyun

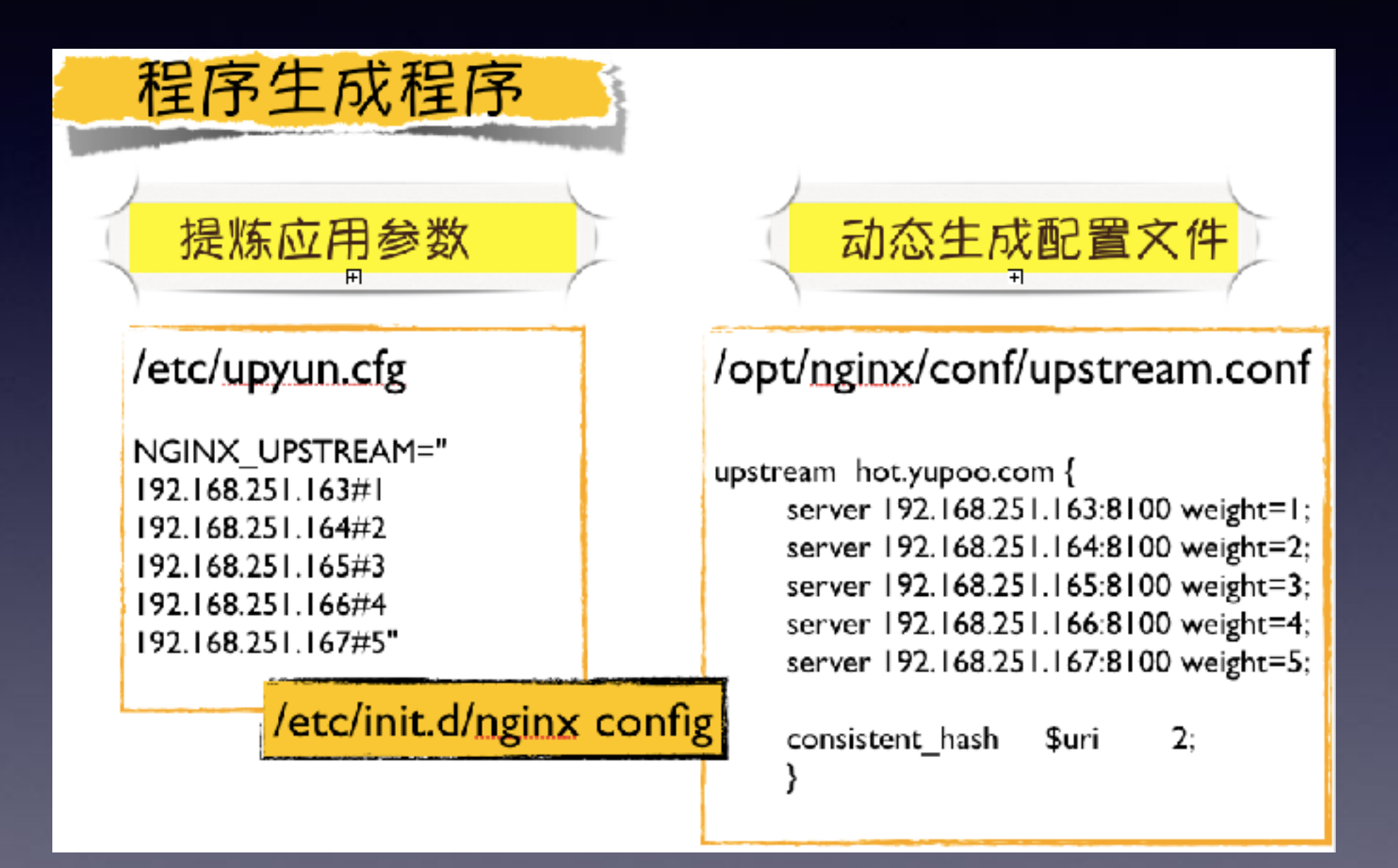

· 各种开关变量,可调参数,上下游关系

# 以可配置为荣 以硬编码为耻

- · 本地配置,程序生成 (txt/ini/cfg)
- · 集中配置, 动态生成(Yaml/Json)
- 环境变量(代码无侵入&语言无关性)  $\bullet$
- · 服务自动发现,自动注册(etcd/consul)

### 经济原则(宁花机器一分,不费程序员一秒)

以互备为荣 以单点为耻

- · LVS + Keepalived + VRRP
- · OSPF + Zebra + Quagga
- Nginx + Haproxy / LVS  $\bullet$
- Mysql master/slave/Galen MMM  $\bullet$
- rabbitmq/redis/kafka
- consul / etcd / doozer / zookeeper
- · hadoop/elk

#### 墨菲定律:"凡事只要有可能出错,那就一定会出错。  $5<sub>5</sub>$

#### ,upyun 2

以互备为荣 以单点为耻

- **• ෫ᇫா/ᨮ࣐ᤍ(F5,LVS,Haproxy...)**
- 无共享/消息队列(Redis,Kafka...)
- **• ຂᘠݳ/ྍ॒ቘ(Gearman,Celery…)**
- **• ړୗ/ᵞᗭܐ֢)Hadoop/Ceph...)**

#### ,upyun B

# 以随时重启为荣 以不能迁移为耻

- · Pet -> Cow 故障是常态
- OpenStack 虚拟机编排  $\bullet$
- LXC/RKT Docker导入导出  $\bullet$

#### 墨菲定律:"凡事只要有可能出错,那就一定会出错。"

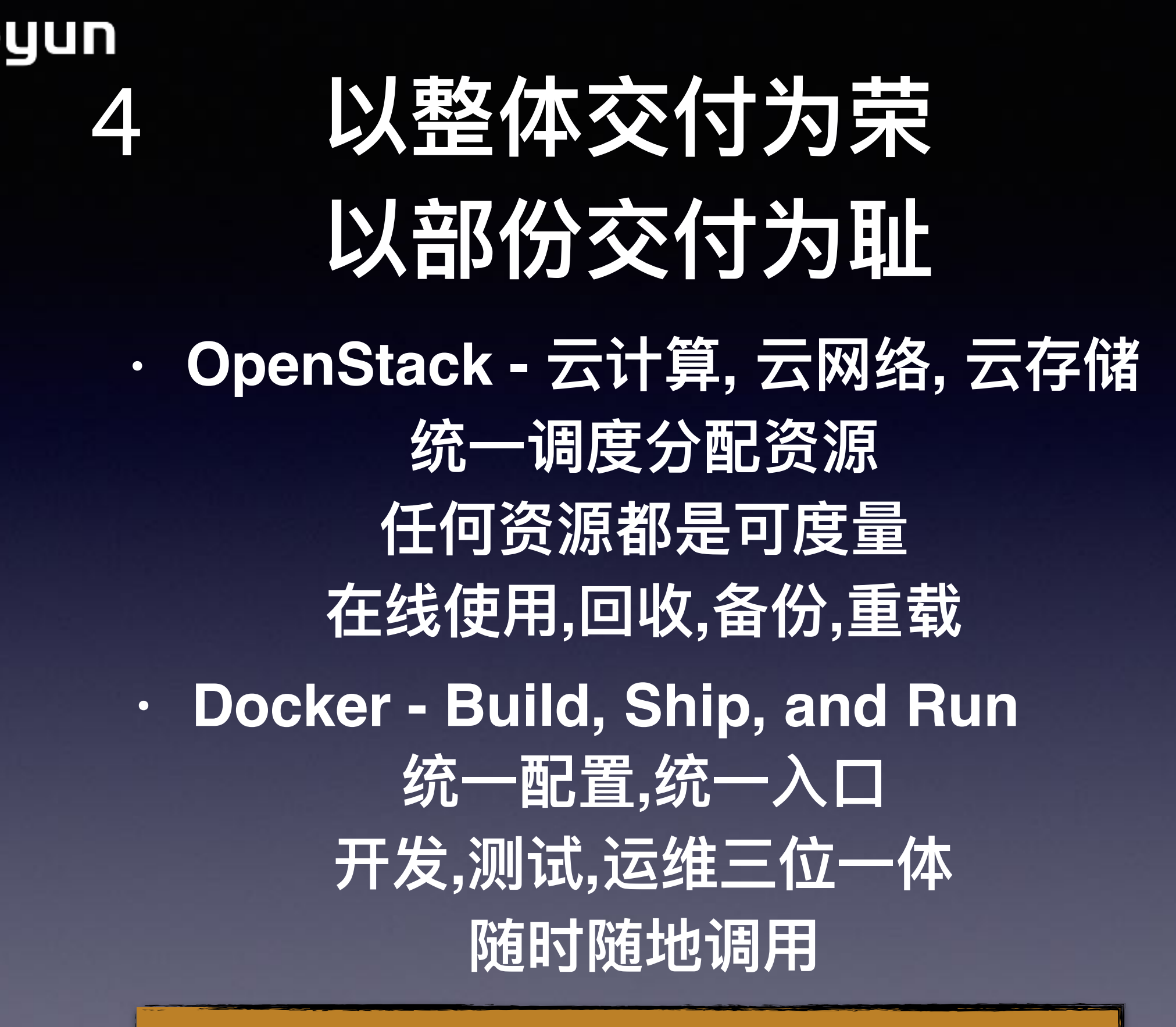

运维/研发,从OM->OB,类服务商PaaS

### **Gupyun** 5

# 以无状态为荣 以有状态为耻

- · 资源竞争
- 锁竞争  $\bullet$
- 横向扩展差  $\bullet$
- · 不能重启/互备

### 扩展原则 (设计着眼未来,解耦+负载均衡)

### **Aupyun** 5

以无状态为荣 以有状态为耻

- 可靠中间件(生产级/工业级/分布式)
- 公共资源池 (云XX/容器云/弹性云)
- **• ᚆड़ᤩᦇᓒ(ceph/paxos, etcd/raft)**

# 以标准化为荣 以特殊化为耻

- · 统一输入输出(git/ansible)
- · 统一流程控制(yaml/playbook)
- · 抽象底层设计 -> 复用组件 (函数库)
- · PC, 容器服务, server-less = 微服务

#### 香农-信息熵理论:

变量的不确定性越大,熵也就越大,把它搞清楚所需要的信息量也就越大。 所以一个孤立的系统,始终会趋向于越来越乱(无序化)的方向发展。

#### 以自动化工具为荣 以手动 + 人肉为耻 7

- **• bash/sed/awk/rsync/fabric(ӱۓཛྷࣳຽاٴ۸(**
- **• puppet/ansible playbook**
- **tgz/rpm/pkg 打包部署**
- 集成测试/自动测试/发布
- ELK 集中日志分析/大数据分析
- **不要图形,不要交互,不要终端**

#### 生成原则 (避免手工hack,程序生成程序)

# 以无人值守为荣 以人工介入为耻

<u>upyun</u>

- 运维自动化(标准化组件,标准化流程)  $\bullet$
- 监控常态化(同构大数据分析/处理)  $\bullet$
- 性能可视化(数据的有效展示)  $\bullet$

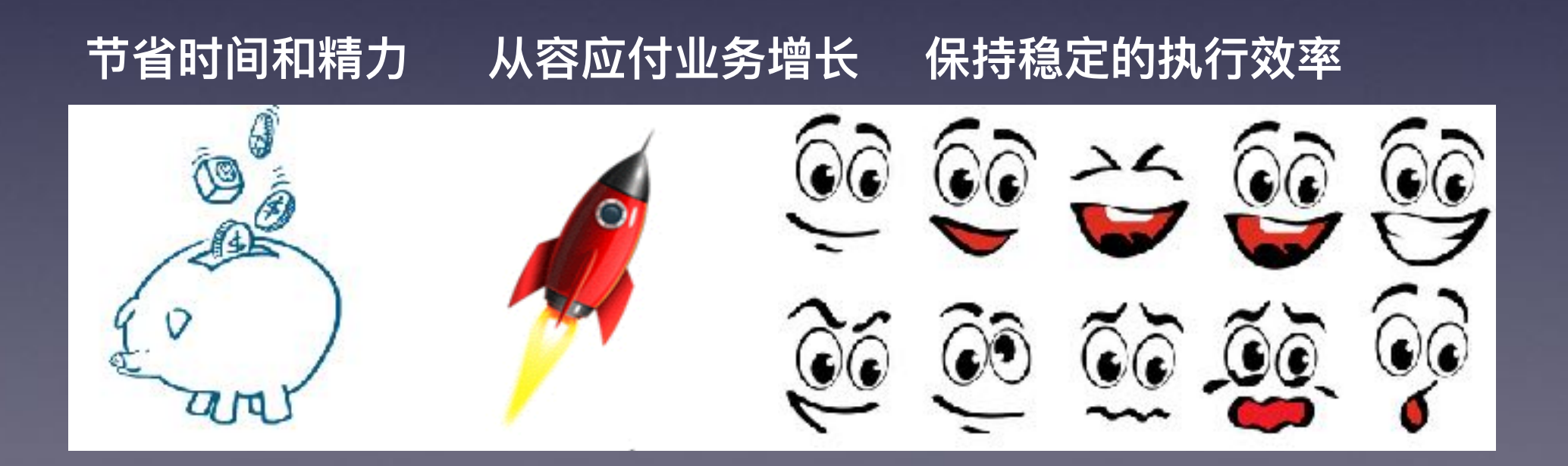

#### **Aupyun**

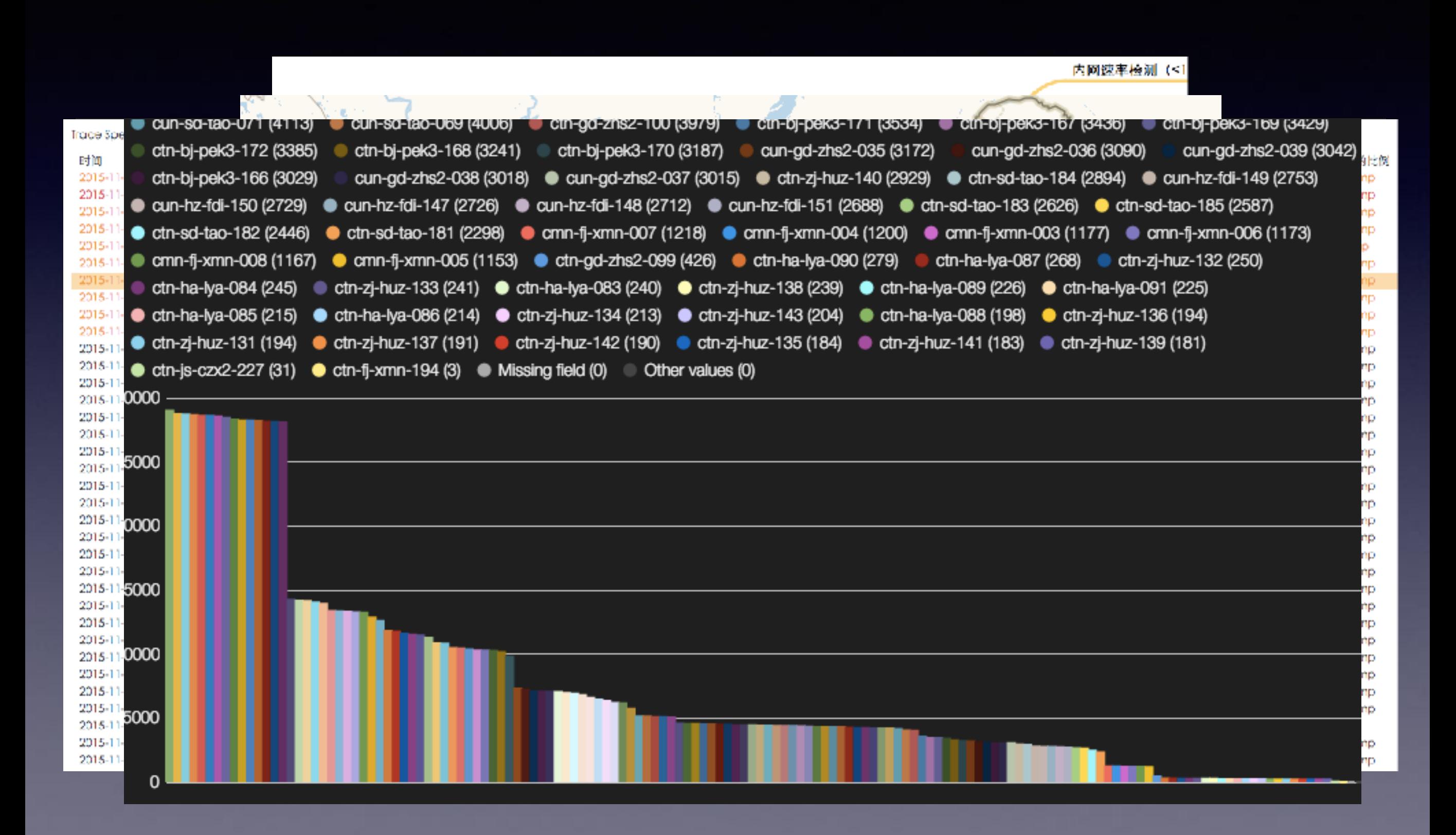

#### Supyun

## • Heroku PaaS的12要素宣言

- 1. 基准代码 一份基准代码,多处部署(标准化,复用组件,函数库)
- **II. ׁᩢ ดୗ्กׁᩢىᔮ(nodejs/go/maven)**
- **III. 配置 在环境中存储配置**
- IV. 后端服务 把后端服务当作附加资源(url/服务发现)
- **V. ୌ҅ݎ҅ᬩᤈ Ӹ໒ړᐶୌᬩᤈ (ᕹӞ,ຽاٴ۸,ཛྷ/(**
- VI. 进程 以一个或多个进程, 必须无状态且无共享 (任何需要持久化的数据都要存 $\hat{a}$ 端服务内)
- VII. 端口绑定 通过端口绑定提供服务(Restful/http)
- $VIII.$  并发 通过进程模型进行扩展 (方便扩展/分布式/弹性)
- IX. 易处理 快速启动和优雅终止可最大化健壮性(雅虎准则)
- X. 开发环境与线上环境等价 尽可能的保持开发、预发布、线上环境相同
- XI. 日志 把日志当作事件流(rsysylog/heka/logstash流式收集/过滤/处理/展示)
- XII. 管理进程 后台管理任务当作一次性进程运行(server-less,微服务)

#### **Aupyun**

## • No.1 OpenStack laaS的设计指导思想

- 可扩展性和伸缩性是我们的主要目标;
- ・任何影响到可扩展性和伸缩性的功能都必须是可选的;
- ・所有的环节必须是异步的,如果不能异步,参考第二条原则;
- 所有的基础组件必须能横向扩展;
- ・始终使用无共享的架构,如果不能实现,参考第二条原则;
- · 所有的组件部署形式都是支持分布式的;
- ・接受最终一致性,并在适合的条件下使用;
- ・测试一切;

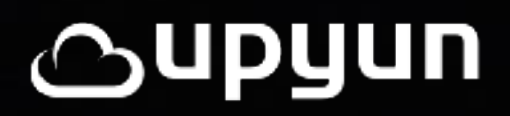

# **DAIODSESTAS FR**

- ・ 弹性(横向扩展,负载均衡,资源复用,编排回滚...)
- 无关性 (硬件,系统,网络,抚平差异,皆面向服务)
- · 不可变基础设施(虚拟化,容器化,SDN,随取随用)